## **Вариант – 0**

1. Дан фрагмент электронной таблицы. Из ячейки B2 в одну из ячеек диапазона A1:A4 была скопирована формула. При копировании адреса ячеек в формуле автоматически изменились, и значение формулы стало равным 10. В какую ячейку была скопирована формула? В ответе укажите только одно число – номер строки, в которой расположена ячейка.

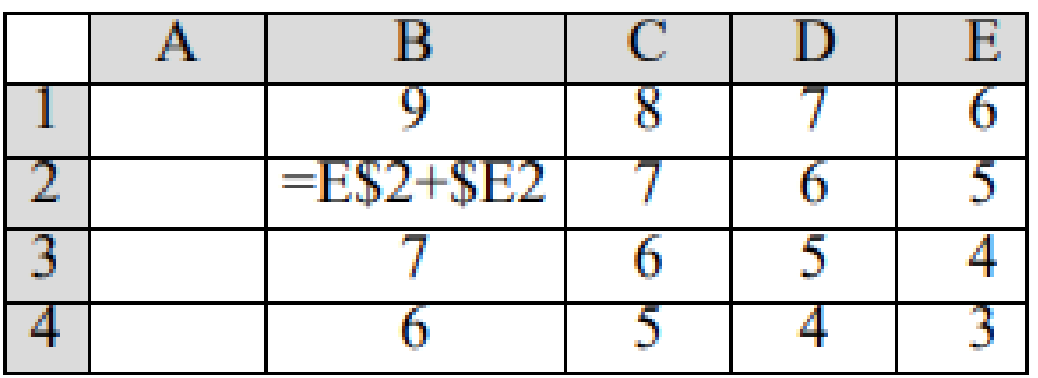

2. Сколько значащих нулей в двоичной записи значения выражения 202016 – 20208? Ответ запишите в двоичной системе счисления. В ответе запишите только число, основание системы счисления писать не нужно.

3. Значение арифметического выражения  $4^{13} + 2^{31} - 31$  записали в двоичной системе счисления. Сколько значащих нулей содержится в двоичной записи значения этого выражения?

4. По каналу связи с помощью равномерного двоичного кода передаются сообщения, содержащие только 4 буквы Л, Е, Т, О. Каждой букве соответствует своё кодовое слово, при этом для набора кодовых слов выполнено такое свойство: любые два слова из набора отличаются не менее чем в трёх позициях. Это свойство важно для расшифровки сообщений при наличии помех. Для кодирования букв Л, Е, Т используются 5-битовые кодовые слова: Л - 11000, Е - 01111, Т - 10110. Определите кодовое слово для буквы О, если известно 5-битовый код для буквы О начинается с 0 и заканчивается на 1.

5. Автоматическая камера производит растровые изображения размером 512×1024 пикселей. Для кодирования цвета каждого пикселя используется одинаковое количество бит, коды пикселей записываются в файл один за другим без промежутков. Объём файла с изображением не может превышать 260 Кбайт без учёта размера заголовка файла. Какое максимальное количество цветов можно использовать в палитре?

6. Для регистрации на почтовом портале предприятия сисадмину необходимо придумать пароли длиной ровно 14 символов для всех сотрудников компании. В пароле можно использовать десятичные цифры и символы латинского алфавита, а также знаки «!», «@» и «#». Каждый символ кодируется одинаковым и минимально возможным количеством бит, а каждый пароль - одинаковым и минимально возможным целым количеством байт. Определите, какой объем памяти (в байтах) потребуется для хранения паролей для 37 сотрудников.

7. В таблице приведены запросы и количество найденных по ним страниц некоторого сегмента сети Интернет. Какое количество страниц будет найдено по запросу Олень | Лось | Мелвель?

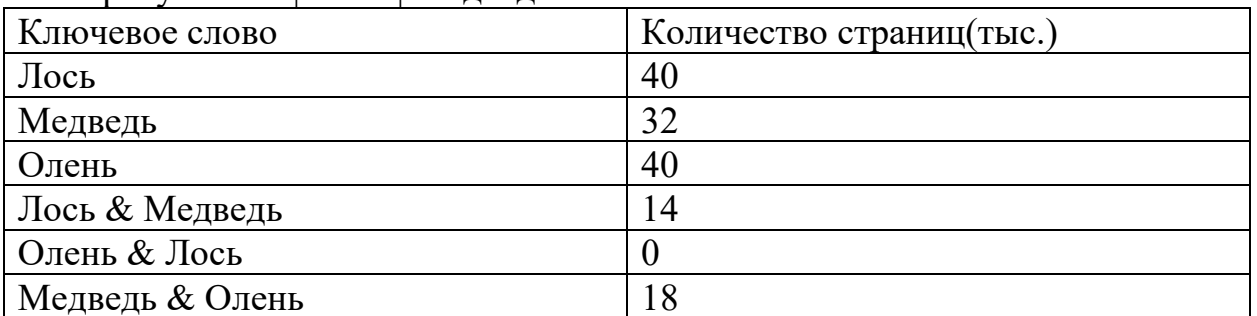

Для узла с IP-адресом 113.192.120.96 адрес сети равен 113.192.96.0. Чему 8. равен третий слева байт маски? Ответ запишите в виде десятичного числа.

9. Определите, какому столбцу таблицы истинности **функции**  $\mathbf{F}$ соответствует каждая из переменных w, x, y, z. В ответе напишите буквы w, x, у, z в том порядке, в котором идут соответствующие им столбцы (без разделителей).

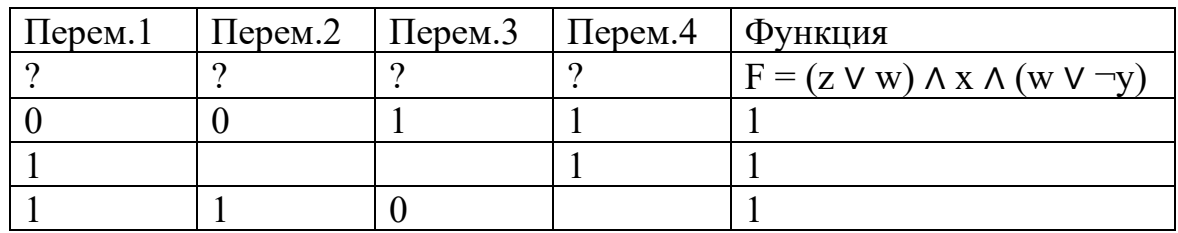

 $10.$ Для какого наименьшего целого неотрицательного числа А выражение  $(3y + x < A)$   $\vee$   $(x < y)$   $\vee$   $(x > 13)$  тождественно истинно, т.е. принимает истинное при любых целых неотрицательных х и у?

На вход алгоритма подаётся натуральное число N. Алгоритм строит по 11. нему новое число М по следующим правилам:

составляется троичная запись числа N; 1)

 $(2)$ к этой записи дописывается справа бит чётности (бит четности равен 0, если в троичном коде числа N было чётное число единиц, и 1, если нечётное); к полученному результату дописывается ещё один бит чётности. 3)

Полученная таким образом запись является троичной записью искомого числа R. Укажите максимальное число N, после обработки которого с помощью этого алгоритма получается число, меньшее, чем 100. В ответе запишите в десятичной системе.

12. Запишите число, которое будет напечатано в результате выполнения следующей программы.

| $C++$                                | thon                | Паскаль               |
|--------------------------------------|---------------------|-----------------------|
| #<br>include $s = 0$                 |                     | var s, n: integer;    |
| <iostream></iostream>                | $n = 85$            | begin                 |
| using namespace                      | while 2 $*$ s + n < | $s := 0$ ;            |
| std;                                 | 157:                | $n := 85;$            |
| int main() $\{$                      | $s = s + 11$        | while $2*s + n < 157$ |
| int $s = 0$ , $n = 85$ ; $n = n - 7$ |                     | do                    |
| while $(2*s + n <  print(n))$        |                     | begin                 |
| $157)$ {                             |                     | $s := s + 11;$        |
| $s = s + 11;$                        |                     | $n := n - 7$          |
| $n = n - 7$ ;                        |                     | end;                  |
|                                      |                     | writeln(n)            |
| cout $\ll$ n $\ll$ endl;             |                     | end.                  |
| return 0;                            |                     |                       |
|                                      |                     |                       |

Напишите в ответе, сколько символов "решетка"(#) будет напечатано на 13. экране при выполнении вызова процедуры F(5), заданной следующим образом:

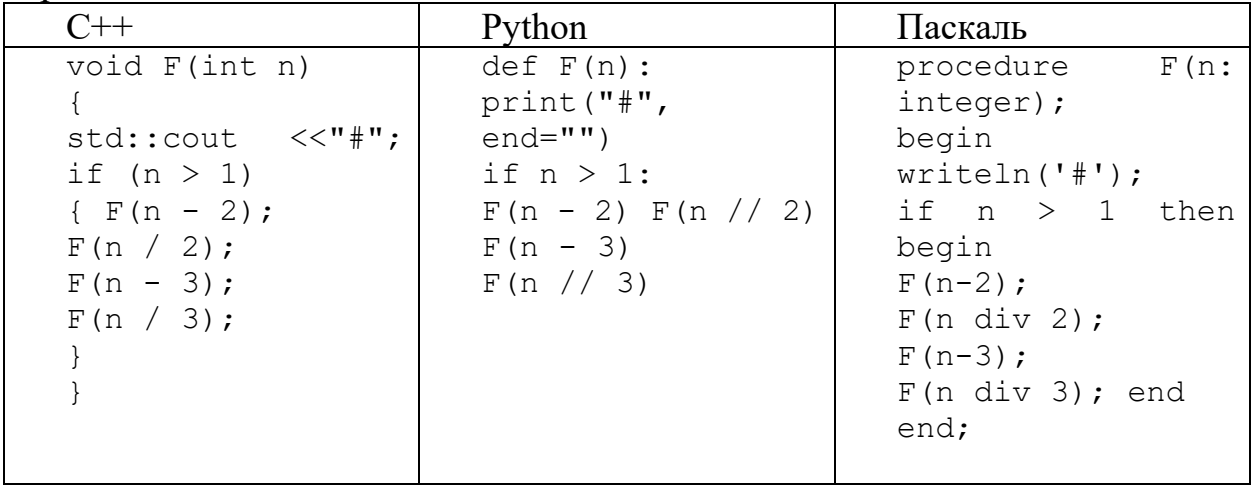

14. Исполнитель Редактор получает на вход строку цифр и преобразовывает её. Редактор может выполнять две команды, в обеих командах v и w обозначают цепочки цифр.

```
заменить (v, w)
нашлось (v)
Дана программа для исполнителя Редактор:
НАЧАЛО
ПОКА нашлось (7777) ИЛИ нашлось (1111)
ЕСЛИ нашлось (1111)
ТО заменить (1111, 7)
ИНАЧЕ заменить (7777, 1)
```
КОНЕЦ ЕСЛИ КОНЕЦ ПОКА KOHELL

Какая строка получится в результате применения приведённой выше программы к строке, состоящей из 2020 идущих подряд цифр 7? В ответе запишите полученную строку.

В программе одномерный целочисленный массив А с индексами от 0 до  $15.$ 10. Значения элементов равны 25, 23, 38, 18, 36, 42, 17, 4, 9, 4, 7, т.е. А[0]=25, A[1]=23 и т.д. Определите значение переменной с после выполнения следующего фрагмента программы:

| $C++$                | Python                                                            | Паскаль                                          |
|----------------------|-------------------------------------------------------------------|--------------------------------------------------|
| $n = 0;$             | $n = 0$                                                           | $n := 0;$                                        |
| $s = 1;$             | $s = 1$                                                           | $s := 1:$                                        |
|                      | for (i=0; i<11; i++)   for i in range(1, 11):   for i:=1 to 10 do |                                                  |
| if $(A[i] < A[n])$ { | if $A[i] < A[n]$ :                                                | if $A[i] < A[n]$ then                            |
| $t = A[i];$          | $t = A[i]$                                                        | begin                                            |
| $A[i] = A[n];$       | $A[i] = A[n]$                                                     | $\begin{bmatrix} t & t \\ \end{bmatrix} = A[i];$ |
| $A[n] = t;$          | $A[n] = t$                                                        | $A[i] := A[n];$                                  |
| $s = s * i;$         | $s = s * i$                                                       | $A[n] := t;$                                     |
|                      |                                                                   | $s := s * i;$                                    |
|                      |                                                                   | end                                              |
|                      |                                                                   |                                                  |

16. Ниже записан алгоритм. Получив на вход число х, этот алгоритм печатает два числа: L и M. Укажите наибольшее число х, при вводе которого алгоритм печатает сначала 9. а потом 3.

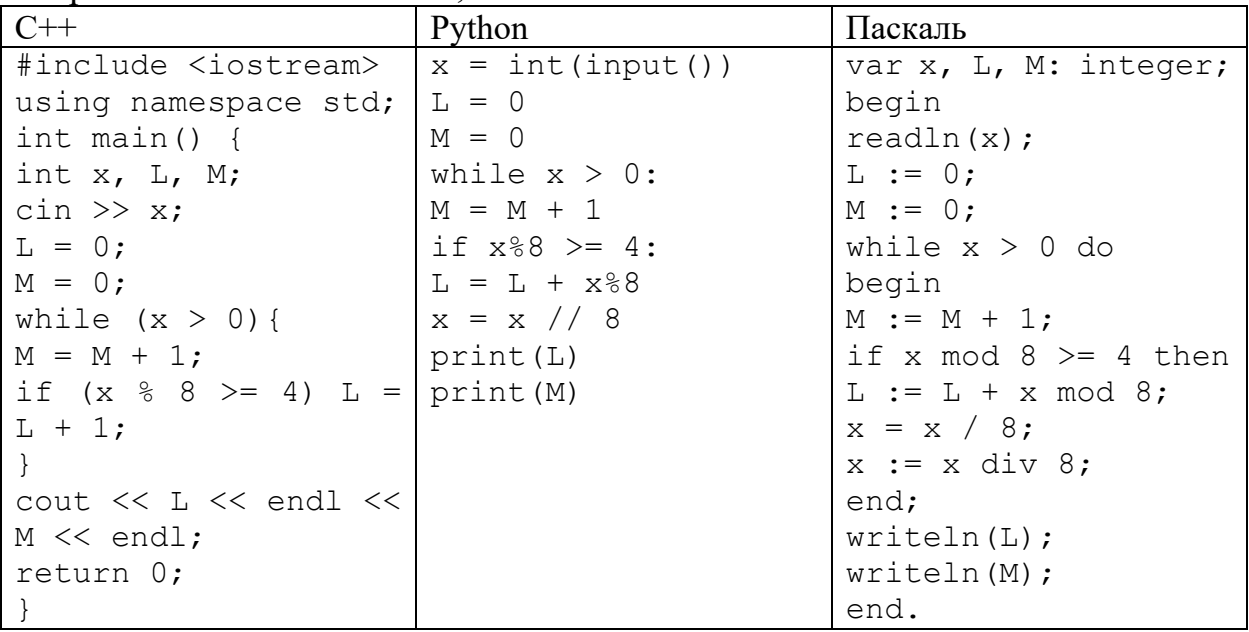

17. Напишите в ответе число, равное количеству различных значений входной переменной k, при которых приведённая ниже программа выводит тот же ответ, что и при входном значении k=16. Значение k=16 также включается в подсчёт различных значений k.

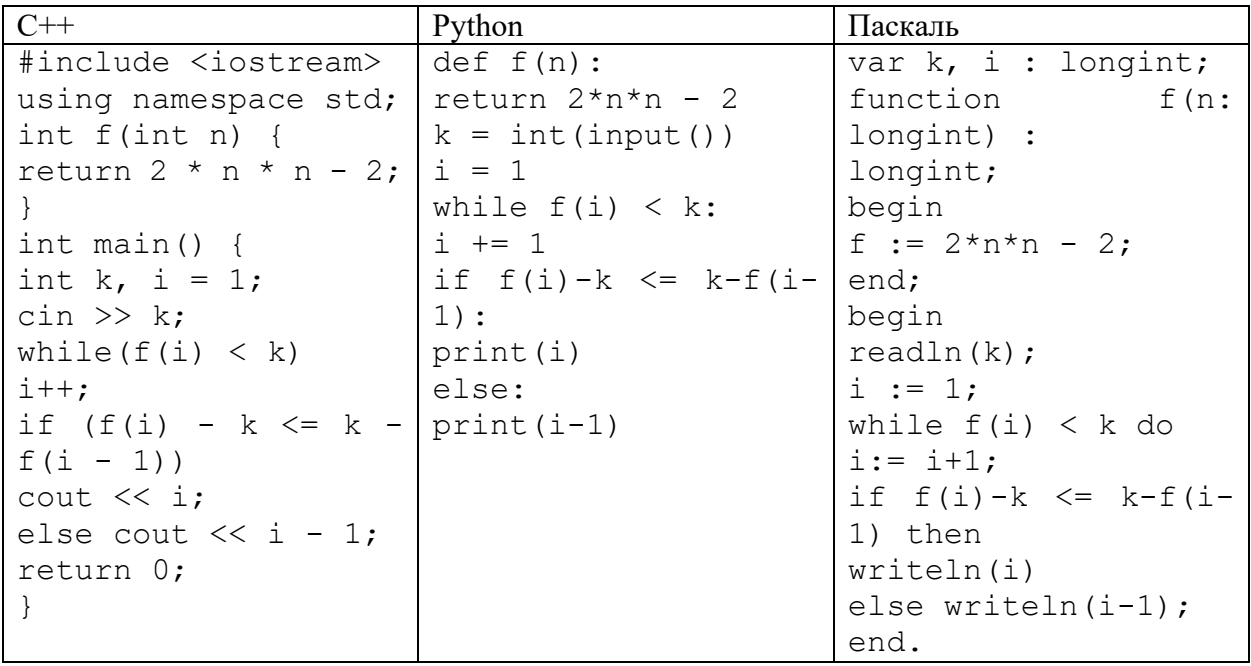

Исполнитель Робот преобразует число на экране. У исполнителя Робот 18. есть три команды, которым присвоены номера:

- 1) прибавь 1 (увеличивает число на экране на 1)
- 2) прибавь 4 (увеличивает число на экране на 4)
- 3) умножь на 2 (умножает число на экране на 2)

Программа для исполнителя Робот - это последовательность команд. Сколько существует программ, которые число 1 преобразуют в число 17 и при этом траектория вычислений содержит число 7?

Дано натуральное число, не превышающее  $10^8$ . Напишите программу, 19. которая выводит на экран максимальную цифру числа, меньшую 6. Если в числе таких цифр нет, требуется на экран вывести «no». Укажите язык программирования и его версию.

Дан массив, содержащий 2022 неотрицательных целых чисел, не  $20$ . превышающих 1000. Опишите на одном из языков программирования алгоритм, позволяющий найти и вывести сумму всех содержащихся в массиве трехзначных чисел, десятичная запись которых оканчивается на 7, но не на 77. Если подходящих чисел в массиве нет, программа должна вывести число -1.